# **AutoCAD Crack With License Key Free Download Latest**

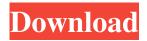

### AutoCAD Crack + Incl Product Key [Win/Mac]

Installation AutoCAD (x64) can be installed with the Microsoft Windows Installer 3.1 or higher, using the Administrative tools->Add/Remove Programs->View installed updates. Latest Version: 2018 x64, License: Autodesk and Subscription Preparation: Internet access is required to download the AutoCAD Installer file from Autodesk servers. AutoCAD web (download for desktop app): You can install the desktop app without internet connection. AutoCAD web (desktop app): The desktop app requires internet connection. To install the app, log in to the Autodesk website ( After the Autodesk site loads, scroll down the page to the bottom and click the link for "Install AutoCAD" (expandable to "Desktop app"). Click "Submit" to accept the terms of service and to continue the installation. AutoCAD for Mac (download for desktop app): The desktop app requires internet connection. To install the app, open the Mac App Store and search for "AutoCAD". Download the "AutoCAD" application and click "Install". Click "Continue" to accept the terms of service and to continue the installation. Desktop App I'll do my best to update these instructions as the download for this app becomes available. Preparing the hard drive Backup all data that you need. I suggest using an external hard drive or network drive. Unzip the autocad.zip file to a suitable location, for example the desktop. Upgrade the NET Framework To make sure that the file I'm about to download contains the latest features, I'll first install the most recent version of the NET Framework. If I want to later upgrade the NET Framework version, I can select "Manage" from the "View installed updates" page. If there is a new version, I will be notified and I can click to download it. Right click on the "Windows Updates" icon and select "View installed updates". Click "View Updates" in the left pane to open the window. If there is a.NET Framework 3.5 SP1 update, click "Check for updates". Wait for the download to finish and click "Install updates" in the upper right pane. Once completed, you can close

#### **AutoCAD Crack+ Keygen Full Version Free [Latest-2022]**

3D AutoCAD 360 allows users to create and import 3D models into AutoCAD in a seamless fashion. Licensing Starting with AutoCAD 2013, licensing for AutoCAD has changed. A new licensing model was introduced, dubbed "Patch at a price". Under this model, there are three different license levels: AutoCAD, with tools; AutoCAD LT, which includes some editing tools; and AutoCAD Pro, which includes all of the features of AutoCAD and AutoCAD LT, as well as new drawing and drafting tools and other user interface changes. Prior to the 2014 release, all AutoCAD licenses included the following tools: Arial CMYK DGN DXF DWG DWG/DXF EMF Graphviz GIS GeoPDF HTML Help HTML Help Workshop HLP Inkscape LBP LISP LOG Macro MCD MEL MNG MSP PDF PDF/A-1a PMF PostScript QAM SVG TIF UML VDA VLDP VML VTA XPS YAM ZIP Users with an AutoCAD LT or AutoCAD LT Advanced license were given access to all of the above features, plus the following tools: DWG DWG/DXF DWF PLT SXF Tab Trak VI AutoCAD 2010 Professional AutoCAD 2010 Professional (2010) (2010) is released as a product line, with AutoCAD for Construction and AutoCAD for Rail working on the same platform. This release has many new features, including: Mockingbird Technology for enhanced performance and usability A new style user interface that features a unified application, consistent user interface across the family of AutoCAD products Rail creation technology The ability to have multiple project databases within one model, enabling concurrent design, research and documentation of multiple projects without duplication of effort 3D feature updates with new 3D objects and more accurate rendering Hybrid annotation technology AutoCAD 2009.5 AutoCAD 2009.5 (2009) is the first major release since AutoCAD 2009. AutoCAD 2009.5 will support many of the new features in AutoCAD 2010, including: 3D Rail creation technology Custom layouts a1d647c40b

1/3

#### AutoCAD (LifeTime) Activation Code Free Download

Q: Sorting a list in python, keeping an index value I have a list that is the result of a kmeans algorithm on a numeric input. The list has the format  $\{'x':[0,2,1,1,3], 'y':[1,3,3,3,3]\}$  and so on. I want to sort by the x value. However, the x value is the index of the list item and I need to keep this value. The result I need is something like:  $\{'x':[0,3,1,2,1], 'y':[1,2,3,3,3]\}$  Any help is appreciated A: This should do it: In [11]: lst Out[11]:  $[\{'x':[0,2,1,1,3], 'y':[1,3,3,3,3]\}, \{'x':[0,2,1,1,3], 'y':[1,3,3,3,3]\}, \{'x':[0,2,1,1,3], 'y':[1,3,3,3], \{'x':[0,2,1,1,3], 'y':[1,3,3,3], \{'x':[0,2,1,1], 'y':[1,3,3], 'y':[1,3,3], 'y':[1,$ 

#### What's New in the AutoCAD?

New Markup Assist: Create masks from your objects and analyze and assign color values to selected objects. (video: 1:48 min.) New Features in Power Designer: Automatically generate lists of related properties in the Select Property dialog. (video: 1:15 min.) New Features in AutoCAD LT 2020: New AutoCAD LT User Interface. Get the most out of your CAD software. (video: 2:03 min.) New Features in AutoCAD LT 2019: Ribbonized Command Palette. Consolidate commands and organize them into a more useful, consistent layout. (video: 2:10 min.) New Features in AutoCAD LT 2019 Updates: CAD Extension Pack. Easily integrate your Microsoft Office applications into your AutoCAD LT drawings. (video: 2:10 min.) New Features in AutoCAD LT for Architectural Drawing 2020: Bulk Refresh for Openings. AutoCAD LT for Architectural Drawing 2020 also offers support for importing drawings from other CAD software. (video: 1:12 min.) New Features in AutoCAD LT for Architectural Drawing 2019: Opening Drawings from Microsoft Word. AutoCAD LT for Architectural Drawing 2019 now supports opening, editing and saving drawings from Microsoft Word. (video: 2:03 min.) New Features in AutoCAD LT for Architectural Drawing 2018: Copy-Paste UI Enhancements. Use the command line Copy-Paste dialog to quickly select and copy a model from one drawing to another. (video: 1:11 min.) New Features in AutoCAD LT for Architectural Drawing 2017: Opening Drawings from Microsoft Word. AutoCAD LT for Architectural Drawing 2017 now supports opening, editing and saving drawings from Microsoft Word. (video: 1:01 min.) New Features in AutoCAD LT for Architectural Drawing 2016: Refresh from Stored Preferences. Use the new "Refresh from Stored Preferences" option to update a local AutoCAD LT installation with any changes to the global AutoCAD LT configuration. (video: 1:00 min.) New Features in AutoCAD LT for Architectural Drawing 2015: Spatial Data Management. Add, modify, edit and delete geometry in the same drawing or in

2/3

## **System Requirements:**

Minimum: Requires an AMD Radeon HD 5700 series or equivalent graphics card. Recommended: Requires an AMD Radeon HD 7900 series or equivalent graphics card. Additional Notes: Due to graphics card requirements the minimal graphics settings will be used. You will need an internet connection in order to install the client. Additional

Related links:

3/3